2025/08/29 04:15 1/1 About Map Items

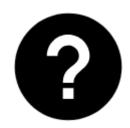

## **About Map Items**

If you need to preserve inner properties of geodata (e.g. GroundOverlays or rotating of points) contained in **autonomous KML, KMZ, GPX and JSON files** you can display them as Map items - **without need of direct import of their content**. The files can contain points, tracks, images or even maps (e.g. calibrated maps). In Locus Map, they are stored in temporary memory (not imported to Locus database) and all their changes are lost when the app is closed.

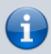

Using Map items in Locus Map is designed especially for advanced users and is not essential for common use of the application.

From:

http://docs.locusmap.eu/ - Locus Map Classic - knowledge base

Permanent link:

http://docs.locusmap.eu/doku.php?id=manual:user\_guide:items:about

Last update: 2017/09/08 13:57

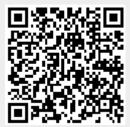